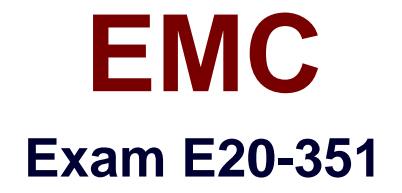

# **Storage Attached Network (SAN)SpecialistExam**

**Verson: Demo**

**[ Total Questions: 10 ]**

## **Question No : 1**

How can you find an HBA's WWN on a Sun host?

**A.** cat /var/adm/messages **B.** fcmsutil /dev/td0 **C.** sam **D.** smit fe

**Answer: A**

**Question No : 2**

What are the device special files naming convention in an AIX environment?

- **A.** //./PHYSICIALDRIVE#
- **B.** Block Device is /dev/dsk/c#t#d# and Character Device is /dev/rdsk/c#t#d#
- **C.** Block Device is /dev/dsk/c#t#d#s2 and Character Device is /dev/rdsk/c#t#d#s2
- **D.** Block Device is /dev/hdisk# and Character Device is /dev/rhdisk#

### **Answer: D**

### **Question No : 3**

Which management tools may be used to perform zoning operations on M-Series switches?

- **A.** Connectrix Manager, Connectrix Manager Basic, EMC Control Center
- **B.** Connectrix Manager, EMC Control Center, Web Tools
- **C.** Connectrix Manager, Fabric Control Watch, Storage Virtualization Control
- **D.** Connectrix Manager, Fibre Channel Bridge, Connectrix Manager Basic

### **Answer: A**

**Question No : 4**

#### EMC E20-351 : Practice Test

Click the Exhibit button. What is indicated by the No in the Logged in column of the displayed symmask command? Practice exams also include self assessment and reporting features!\*\*Exhibit Missing\*\*

- **A.** The FA does not have the VCM bit set.
- **B.** The FA is not logged in to a fabri
- **C.** The port is not logged in to the FA.
- **D.** The port is not masked to any devices.

# **Answer: C**

**Question No : 5**

What is the default initial setup user that installs and sets up the Symmetrix Management Console environment?

- **A.** eccadmin
- **B.** emcadmin
- **C.** smc
- **D.** smcadmin

**Answer: C**

# **Question No : 6**

The iSCSI name of a SCSI device is the principal object used in authentication of targets to initiators and initiators to targets. Which of these answers have a correct format?

**A.** eui. 169.254.12.169 **B.** eui.50060482AEA5574E **C.** inq.2003-04.com.emC. symmetrix.0093:diskarray.1 **D.** iqn.50060482AEA5574E:diskarray.1

# **Answer: B**

**Question No : 7**

Which command is used on an HP-UX server to display newly created LUNs?

**A.** lsdev -C -c adapter -S a **B.** ioscan -fnC disk **C.** server devconfig ALL -p -s -a **D.** probe-scsi-all

# **Answer: B**

# **Question No : 8**

In an iSCSI client-server architecture, what are devices that provide a request service to storage components (logical units) known as?

- **A.** Client
- **B.** Device server
- **C.** Initiator
- **D.** Target

**Answer: D**

### **Question No : 9**

When installing EMC PowerPath on a Linux host, which command will initiate the install?

- **A.** installp
- **B.** pkgadd
- **C.** rpm
- **D.** swinstall

**Answer: C**

### **Question No : 10**

Click the Exhibit button. Which type of connector is the pictured component known as?

\*\*Exhibit Missing\*\*

- A. FC connector
- **B.** LC connector
- **C.** RJFC connector
- **D.** SC connector

**Answer: D**